#### MASSACHVSETTS INSTITVTE OF TECHNOLOGY Department of Electrical Engineering and Computer Science 6.001—Structure and Interpretation of Computer Programs Spring 2006

#### Recitation  $13 - 3/24/2006$ Stateful Functions and Rings

### Counter

Before this week, every time we evaluated a procedure with a given argument, we got the same value back. For example, if a procedure (foo 7) returned 12, (foo 7) would always return 12. No longer! Consider the following example:

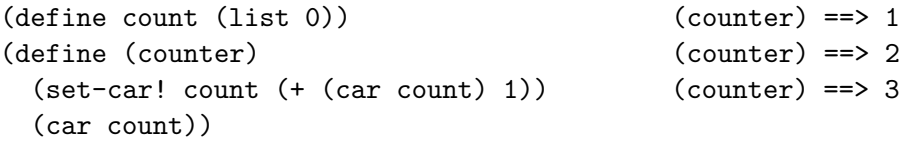

There's one problem with this approach though – what if count is defined somewhere else? Redefine counter to fix this problem:

(define counter

## Remember

Write a function called remember that takes one argument x and returns the value of the last call to remember. For example:

```
(remember 1) == > #f(remember 2) == > 1(remember 'x) == > 2(remember 'y)) == x(remember -) == > (y)
```
(define remember

# Rings

Rings are a circular structure, similar to a list. Unlike a list however, the cdr of the last pair of a ring points back to the first element:

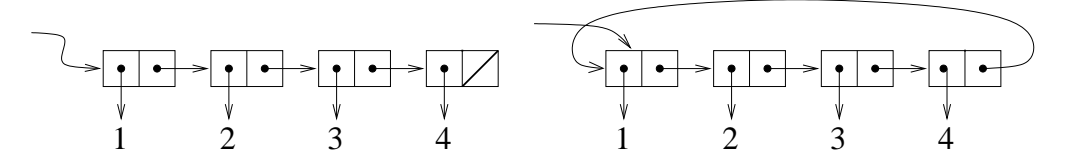

1. Write a function called make-ring! that takes a list and makes a ring out of it. You may want to start off writing a helper procdedure called last-pair.

(define (make-ring! ring-list)

2. Write a procedure rotate-left that takes a ring and returns a rotated version of the same ring. This procedure should take  $\Theta(1)$  time, and not create any new cons cells.

A left-rotated version of the ring above:

(define (rotate-left ring)

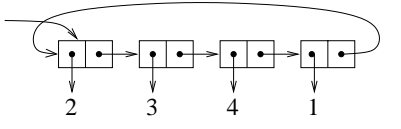

3. Write a procedure ring-length which returns the length (number of elements) in a ring

(define (ring-length ring)

4. Write a procedure rotate-right that rotates a ring to the right. Unlike rotate-left, rotate-right takes  $\Theta(n)$  operations, though it still should not create any new cons cells.

A right-rotated version of the ring above:

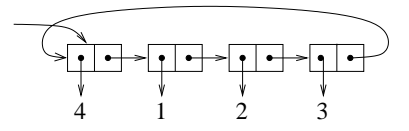

(define (rotate-right ring)

# Ring Buffer

Using the ring procedures defined previously, design an ADT for a queue of fixed maximum capacity. It should have a constructor (make-ring-buffer n), which creates a ring of n elements. (ring-enqueue! x) should add x to the queue, and (ring-dequeue!) should return the next element from the queue. Each enqueue or dequeue operation should take constant time, and not create any new cons cells. The queue may contain at most n elements at any one time. Adding more than n elements is an error.

For example:

```
(define rb (make-ring-buffer 2)) --> unspecified
(ring-enqueue! rb 1) --> unspecified
(ring-enqueue! rb 2) --> unspecified
(ring-dequeue! rb) --> 1
(ring-enqueue! rb 3) --> unspecified
(ring-enqueue! rb 4) --> error -- too many elements
```